## $\mathbf{iso9000}$

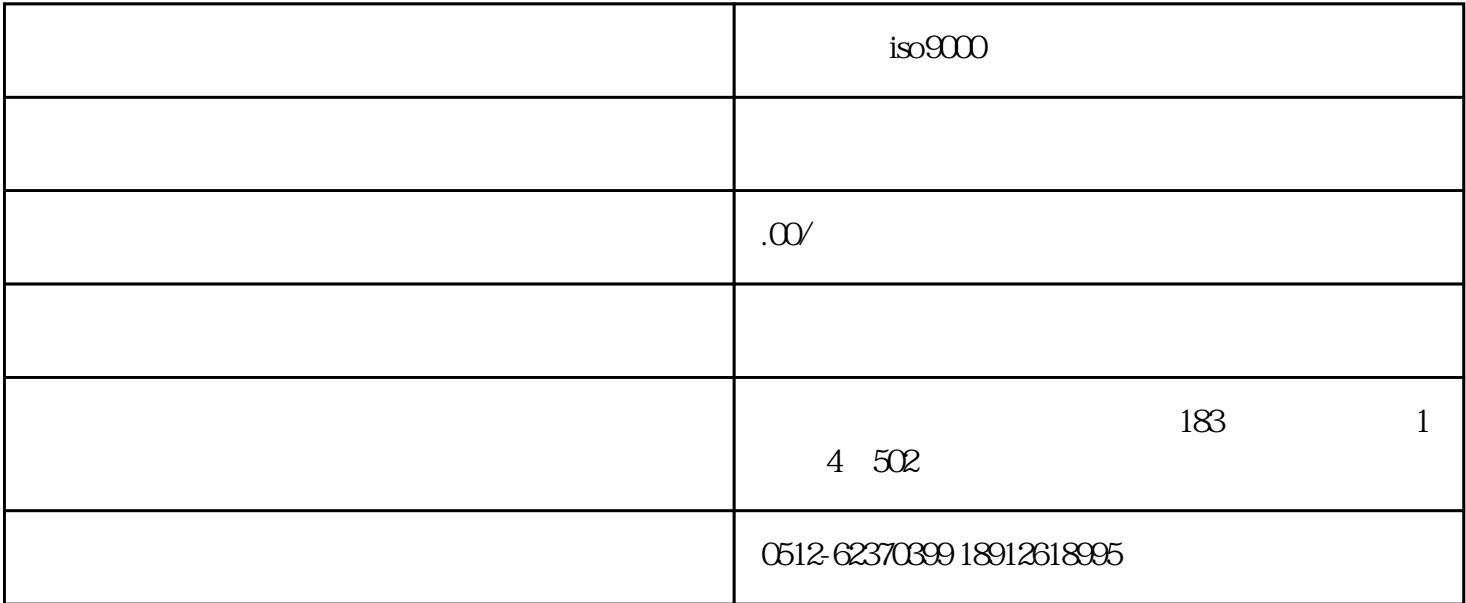

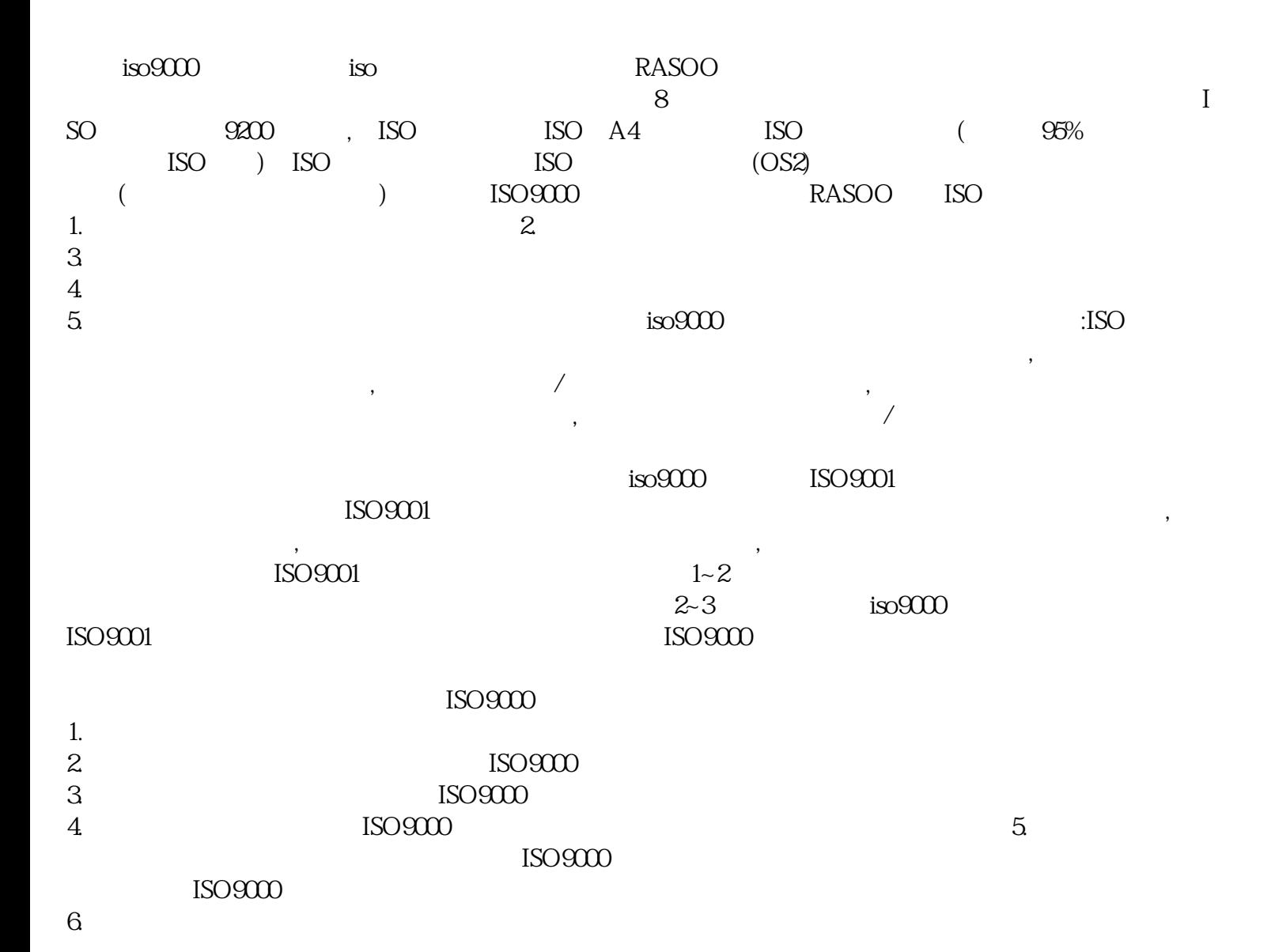

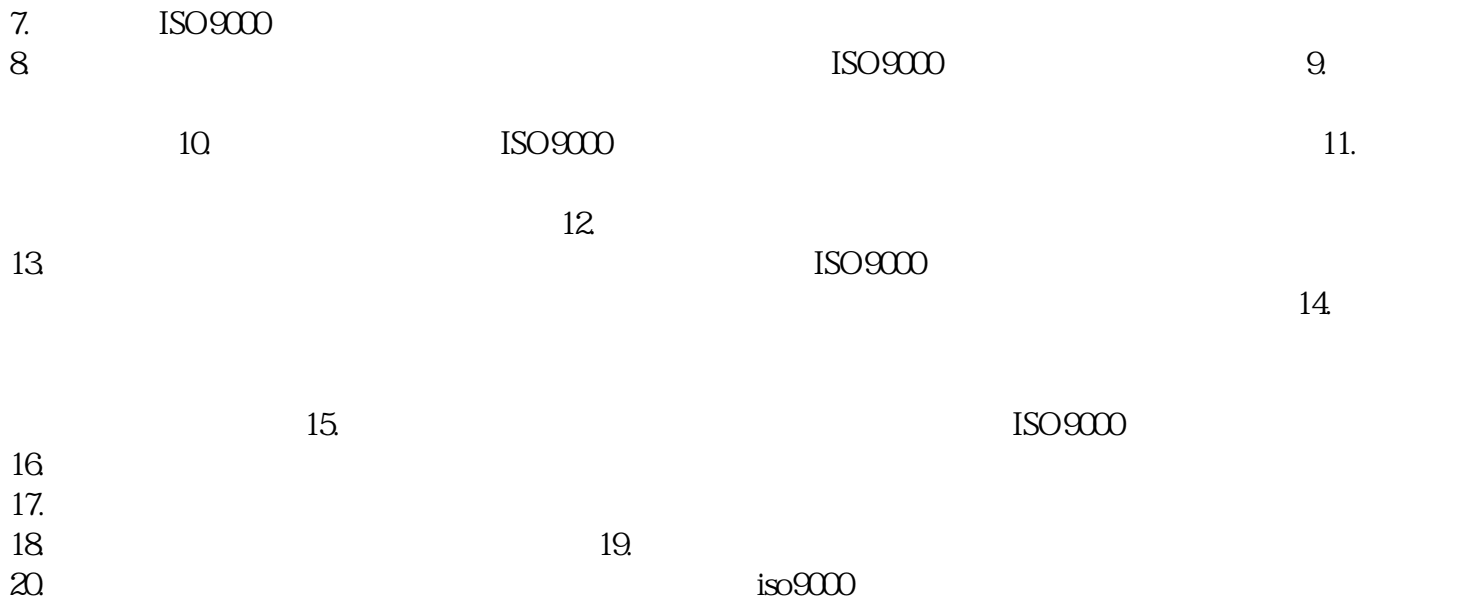